## CUSTOMIZE YOUR AUDIO EXPERIENCE WITH THE **LIBRATONE APP**

Download the free Libratone App to customize your FullRoom™ experience with Libratone speakers. Provide it with information on the placement of your sound system and the app automatically adjusts the settings on your Libratone speakers to match the specifications of the room.

Go get it at App Store or Google Play.

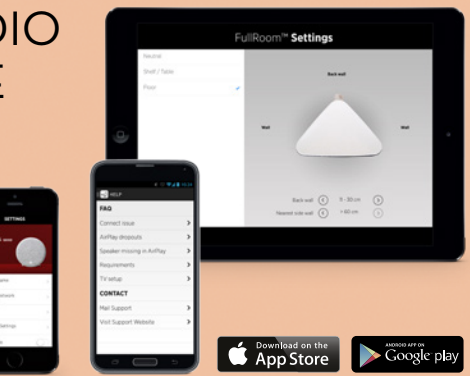

## QUICK GUIDE **LIBRATONE DIVA**

TV BLUETOOTH AIRPLAY DI NA

www.libratone.com

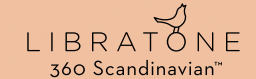

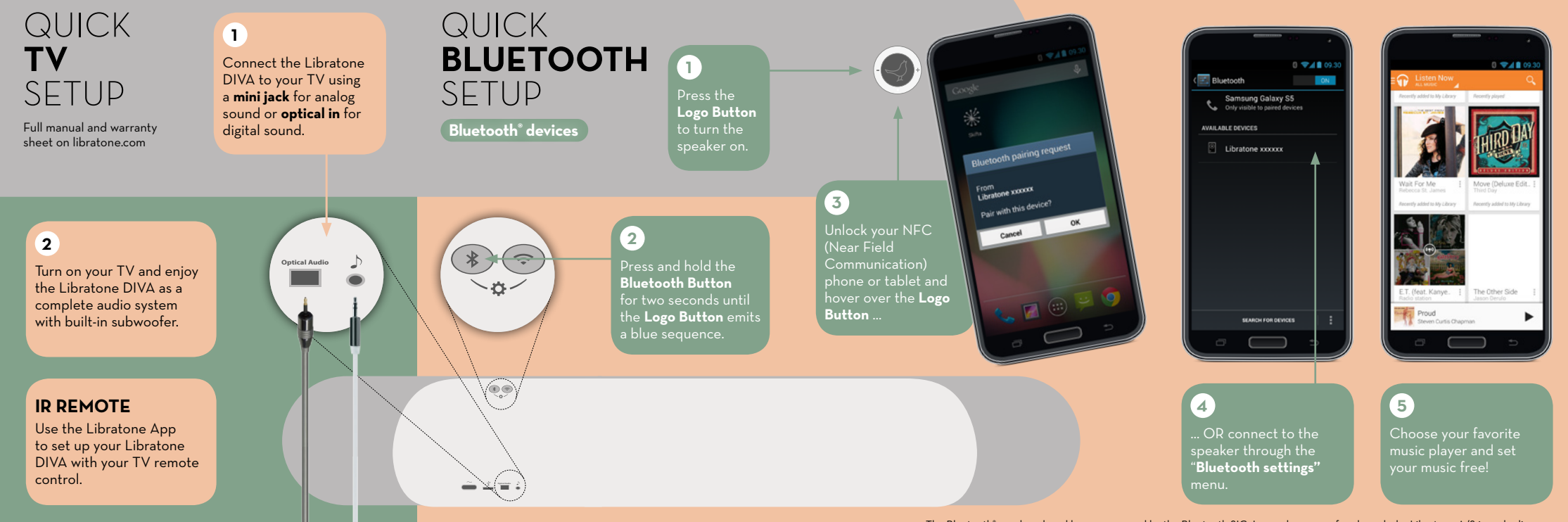

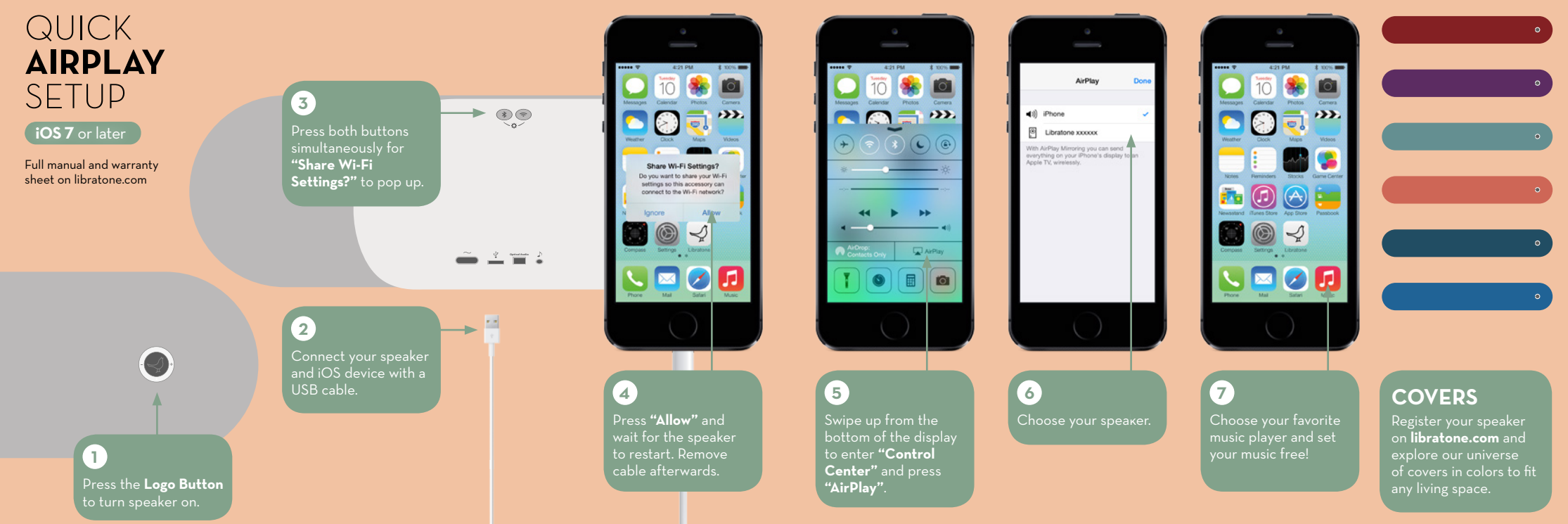

AirPlay is a trademark of Apple Inc., registered in the US and other countries.

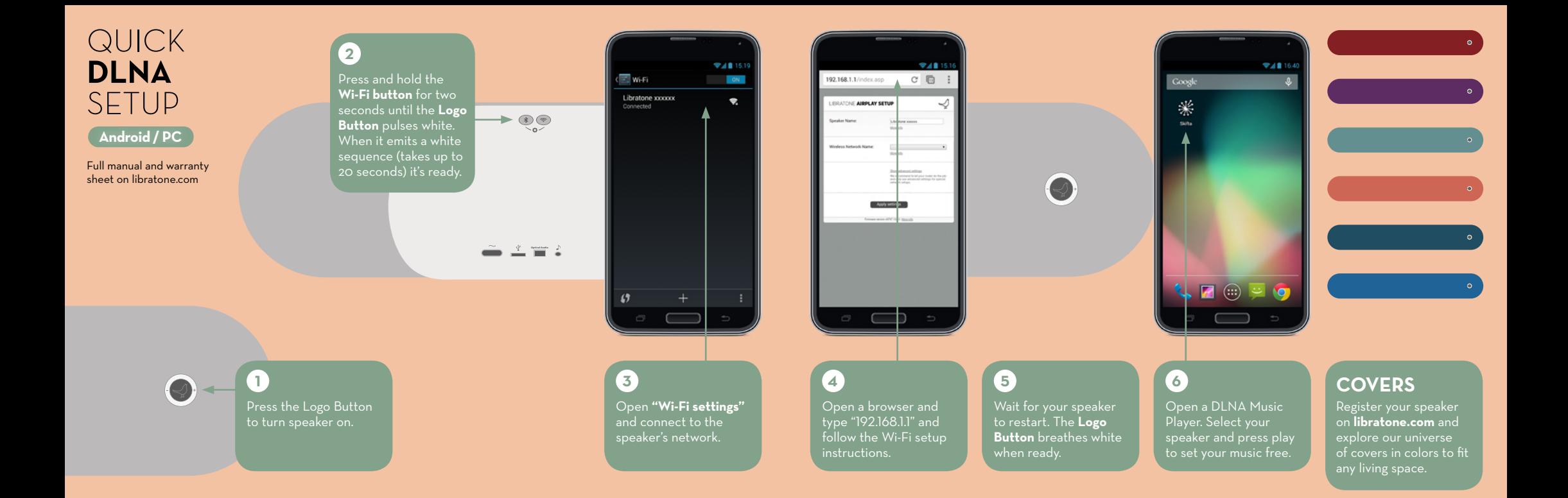